# **ARTICLES SENSE UNA SUBSTÀNCIA** Butlletí Setmanal

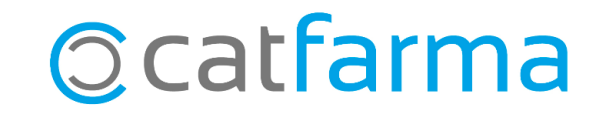

Es pot donar el cas que ens interessi cercar els medicaments per un principi actiu determinat, però que aquests no incloguin un excipient concret per motiu d'al·lèrgies o altres.

En aquest butlletí veurem com excloure un excipient de la consulta per principi actiu.

o Cas d'exemple: Cercar tots els medicaments amb **Àcid Acetilsalicílic** que **no** vinguin acompanyats de **Quinina** en la seva composició.

**2**

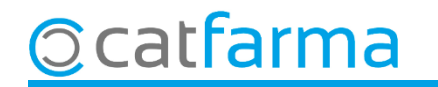

#### Accedim al menú **BDades Catàleg P.A.**:

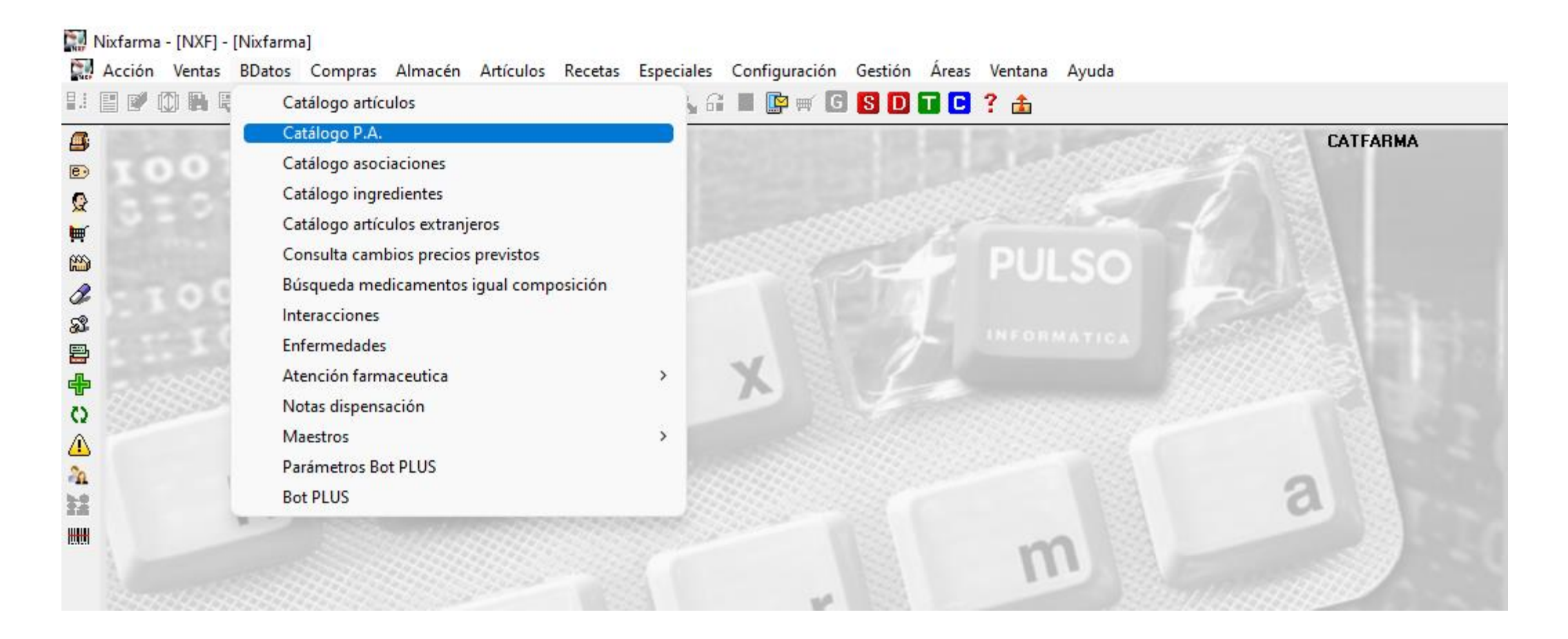

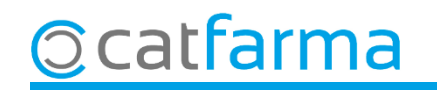

A la pantalla de **Catàleg de principis actius** cerquem el principi que ens interessa, en aquest cas, **Àcid Acetilsalicílic**.

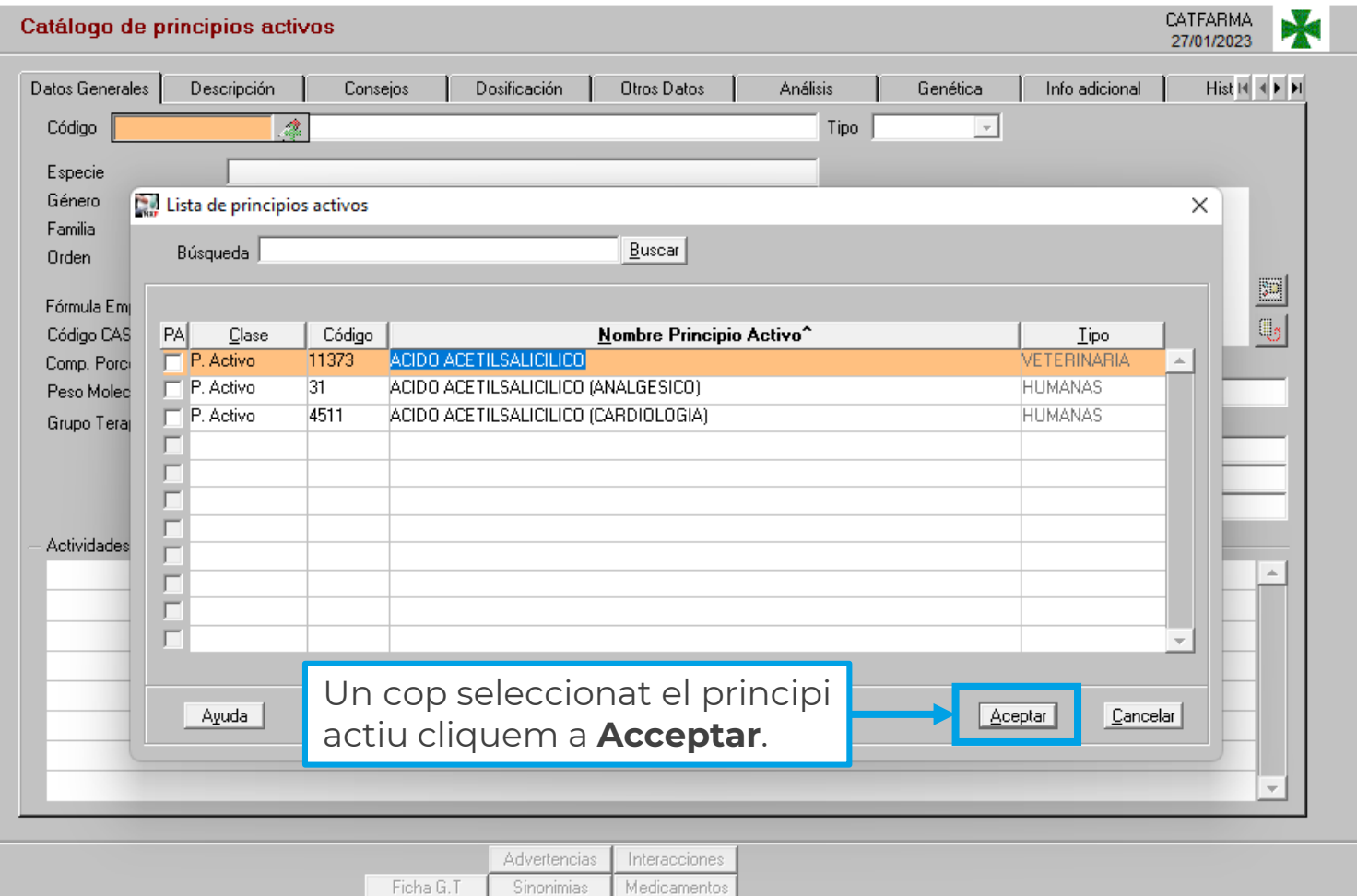

**4**

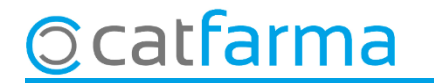

Amb el principi actiu en pantalla, li direm que ens mostri tots els medicaments amb aquest principi actiu.

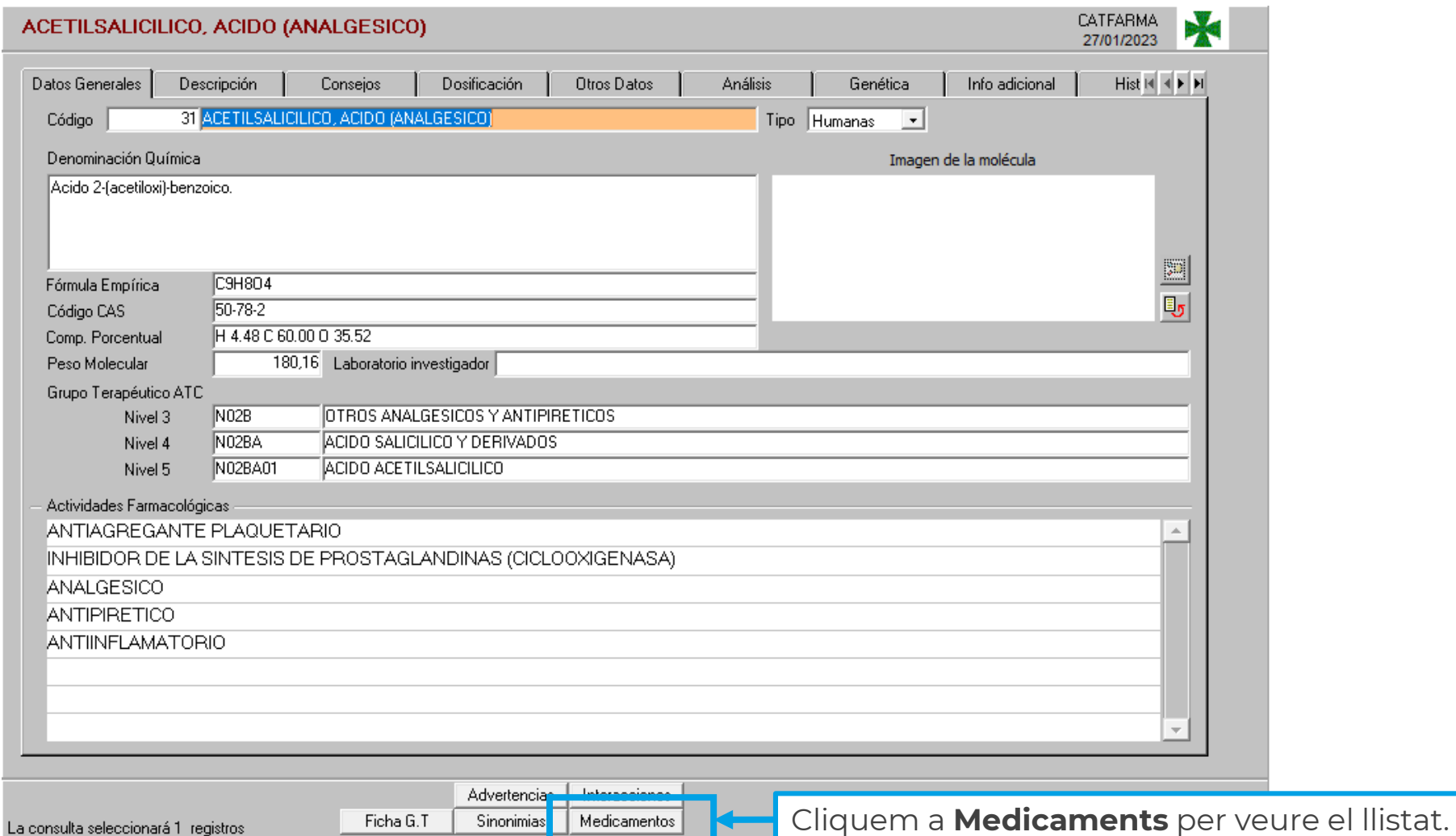

**Ocatfarma** 

A la finestra de **Cerca medicaments del principi actiu** podem afegir condicions a la consulta. En aquest cas volem excloure del llistat els medicaments que portin Quinina:

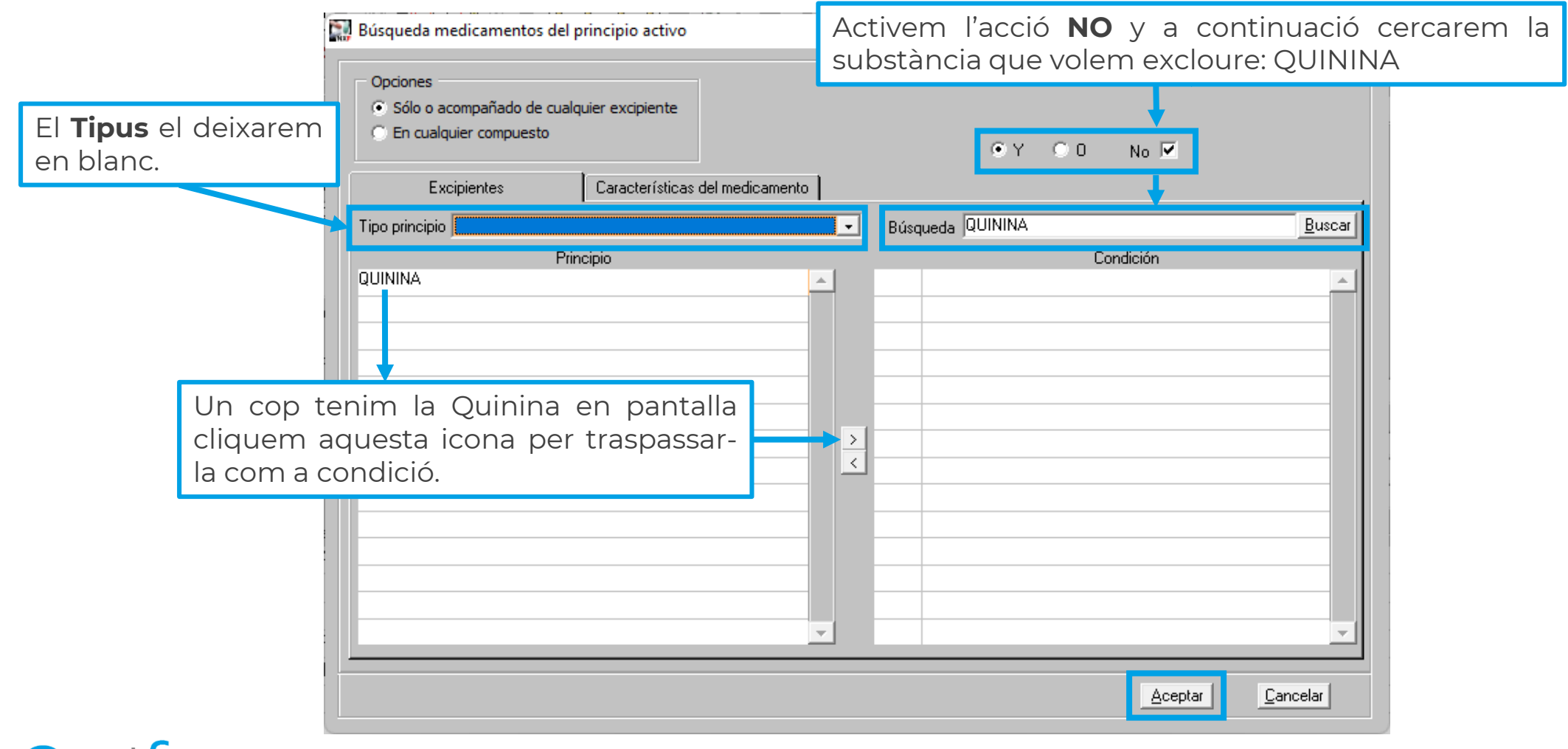

cat**rarma** 

Un cop cliquem a **Acceptar** veurem el resultat de la cerca de medicaments amb Àcid Acetilsalicílic amb la condició que no vagi acompanyat de Quinina:

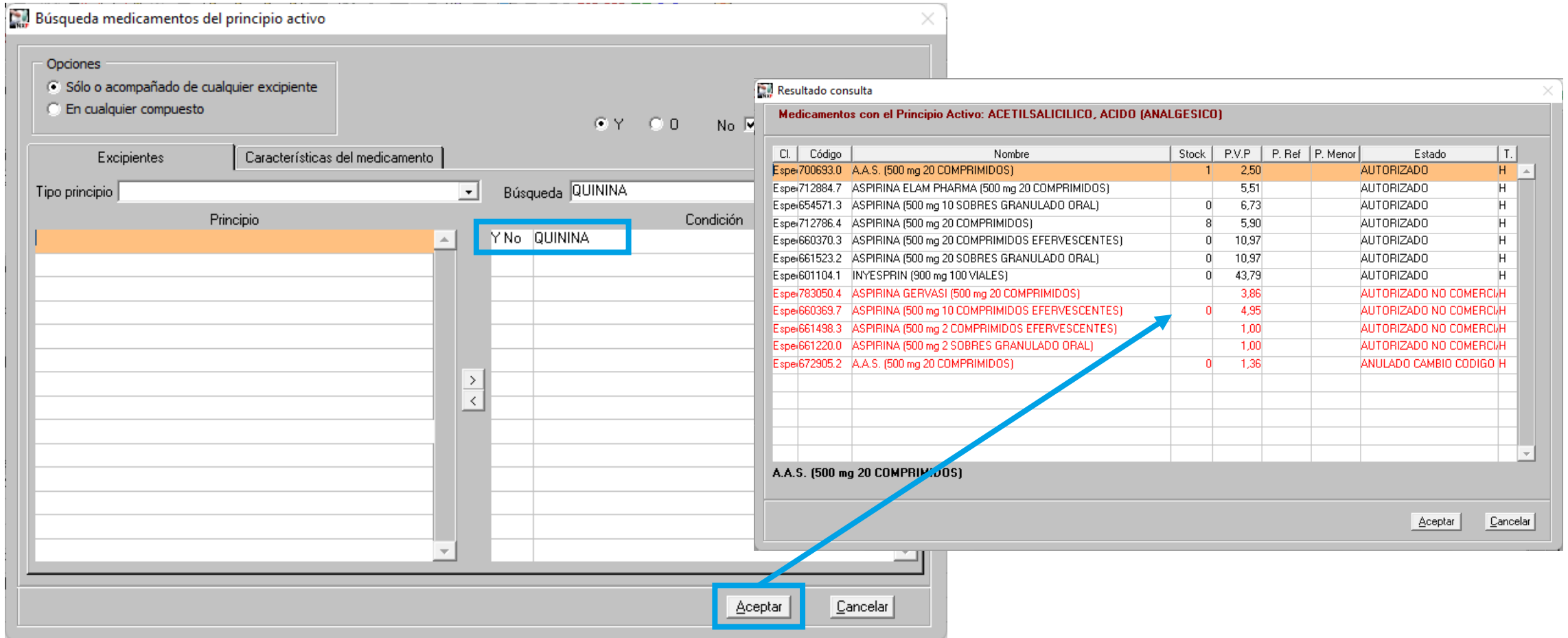

**7**

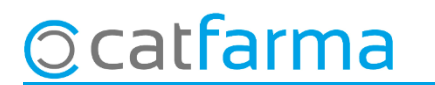

## **SEMPRE AL TEU SERVEI** Bon Treball

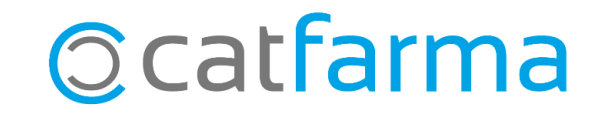